# **BAB III METODA PENELITIAN**

# **3.1. Strategi Penelitian**

Berdasarkan pada latar belakang masalah yang diteliti, penelitian ini merupakan penelitian kualitatif yang membahas suatu fenomena yang terjadi. Strategi yang diterapkan dalam penelitian ini adalah strategi deskriptif. Menurut Sanusi (2014: 116) strategi deskriptif merupakan desain penelitian untuk menggambarkan data atau informasi secara sistematis mengenai objek yang diteliti secara umum.

Oleh karena itu, pada penelitian ini peneliti akan menjelaskan dan mendeskripsikan data yang didukung dari berbagai sumber referensi untuk memperoleh landasan dalam melakukan pengamatan di lapangan, sehingga dapat memberi gambaran yang jelas mengenai kinerja antrean pada Loket JKN Unit Admisi Rawat Jalan RSUPN Dr. Cipto Mangunkusumo guna mengoptimalkan pelayanan pada pasien.

# **3.2. Populasi dan Sampel**

#### **3.2.1.Populasi penelitian**

Populasi adalah kumpulan seluruh elemen yang menunjukkan ciri-ciri terntentu yang dapat digunakan untuk membuat kesimpulan (Sanusi, 2014: 87). Populasi pada penelitian ini adalah seluruh kedatangan pasien pada Unit Admisi Rawat Jalan RSUPN Dr. Cipto Mangunkusumo.

# **3.2.2.Sampel penelitian**

Sampel adalah bagian dari jumlah karakteristik yang dimiliki oleh populasi tersebut (Sanusi, 2014: 87). Pada penelitian ini sampel yang digunakan adalah observasi jumlah kedatangan dan pelayanan pasien pada Loket JKN Unit Admisi Rawat Jalan. Peneliti melakukan pengamatan dan pencatatan secara langsung

mengenai jumlah kedatangan pasien yang menggunakan nomor antrean pada Loket JKN Unit Admisi Rawat Jalan RSUPN Dr. Cipto Mangunkusumo. Penelitian ini memerlukan waktu selama 1 minggu atau 5 hari kerja yaitu pada tanggal 14 Januari 2019 - 18 Januari 2019.

# **3.3. Data dan Metoda Pengumpulan Data**

Data yang diperlukan pada penelitian ini yaitu data primer dan data sekunder. Berikut uraian mengenai data yang diperlukan dan cara mengumpulkan data sebagai berikut:

1. Data Primer

Data primer merupakan data yang diperoleh secara langsung dari objek yang akan diteliti melalui pengamatan dan pencatatan langsung pada objek pengamatan (Sanusi, 2014: 104). Data primer yang diperlukan yaitu tingkat kedatangan pasien selama satu minggu di Loket JKN Unit Admisi Rawat Jalan RSUPN Dr. Cipto Mangunkusumo. Untuk memperoleh data primer tersebut peneliti menggunakan teknik pengumpulan data yaitu observasi. Observasi merupakan teknik pengumpulan data yang dilakukan dengan cara pengamatan dan pencatatan secara langsung dari objek yang diteliti (Sanusi, 2014: 111). Peneliti melakukan pengamatan dan pencatatan secara langsung mengenai jumlah kedatangan pasien selama satu minggu pada Loket JKN Unit Admisi Rawat Jalan yang disediakan oleh RSUPN Dr. Cipto Mangunkusumo.

2. Data Sekunder

Data sekunder merupakan data yang diperoleh secara tidak langsung dari objek yang akan diteliti dan data sudah disediakan oleh pihak lain (Sanusi, 2014: 111). Data sekunder dalam penelitian ini meliputi profil RSUPN Dr. Cipto Mangunkusumo, visi, misi, struktur organisasi, jumlah pelayanan pasien selama periode pengamatan atau observasi berlangsung, *respon time* atau standar waktu pelayanan petugas Unit Admisi Rawat Jalan

RSUPN Dr. Cipto Mangunkusumo. Untuk memperoleh data sekunder, maka peneliti menggunakan teknik pengumpulan data, yaitu dengan cara dokumentasi. Dokumentasi merupakan teknik pengumpulan data yang dilakukan dengan cara menyalin data pada perusahaan sesuai dengan kebutuhan penelitian (Sanusi, 2014: 114). Dalam melakukan dokumentasi peneliti memperoleh data dengan menyalin data yang dimiliki baik data mentah maupun yang telah diolah oleh RSUPN Dr. Cipto Mangunkusumo.

### **3.4. Operasionalisasi Variabel**

Dalam penelitian ini, Unit Admisi Rawat Jalan RSUPN Dr. Cipto Mangunkusumo memiliki banyak loket atau *server* yang dibukan untuk melayani proses pendaftaran pasiennya. Pada unit yang diteliti yaitu Loket JKN memiliki 6 *server* dengan satu tahapan pelayanan. Hal ini menunjukkan bahwa Unit Admisi Rawat Jalan menggunakan desain sistem pelayanan *Multi Channel-Single Phase* yang artinya terdapat dua atau lebih fasilitas pelayanan yang dibuka untuk melayani pasien dengan satu tahapan pelayanan. Adapun disiplin antrean yang digunakan pada Loket JKN yaitu *First Come First Serve* (FCFS), yakni pasien yang datang pertama yang akan mendapatkan pelayanan terlebih dahulu.

Berdasarkan teori antrean terdapat dua komponen antrean yaitu model antrean dan ukuran kinerja antrean, meliputi:

1. Model B (M/M/S): (*Multiple Channel Query System* atau Model Antrean Jalur Berganda)

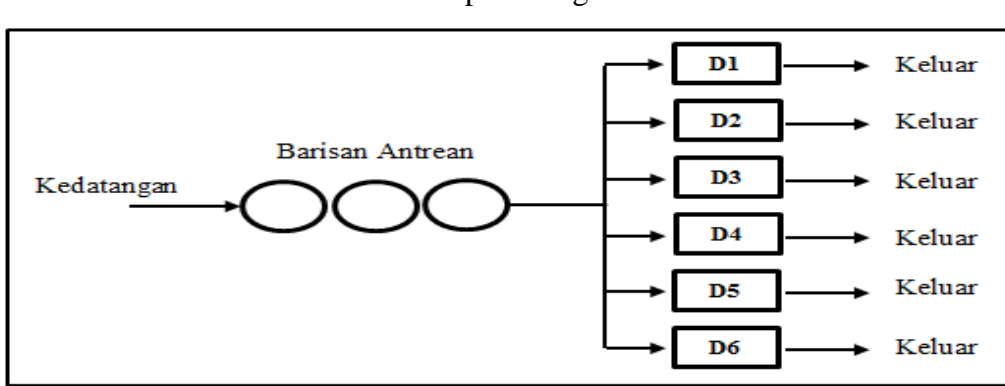

**Gambar 3.1.** Model Antrean Loket JKN Unit Admisi Rawat Jalan RSUPN Dr. Cipto Mangunkusumo

*Sumber: RSUPN Dr. Cipto Mangunkusum (2019)*

2. Ukuran Kinerja Antrean

Menurut Heizer dan Render (2016: 857) analisis antrean dapat memperoleh banyak ukuran kinerja sitem antrean meliputi:

a. Probabilitas terdapat 0 pasien dalam sistem

Analisis antrean akan memperoleh probabilitas tidak ada pasien di dalam sistem, yang berarti bahwa melalui analisis antrean maka dapat diketahui berapa kemungkinan loket pelayanan yang menganggur. Semakin besar tingkat probabilitas tidak ada pasien dalam sistem maka kinerja petugas menjadi tidak efektif (Septiani *et al.,* 2017: 9).

b. Rata-rata jumlah pasien dalam sistem

Rata-rata jumlah pasien dalam sistem dapat diketahui melalui analisis antrean, artinya dapat diketahui rata-rata jumlah pasien yang sedang dilayani maupun sedang mengantre (Septiani *et al.,* 2017: 9).

c. Rata-rata waktu yang dihabiskan pasien dalam sistem

Analisis antrean dapat memperoleh rata-rata jumlah waktu yang dihabiskan pasien untuk menunggu giliran hingga dilayani. Semakin sedikit waktu yang dihabiskan pasien untuk menunggu, maka pelayanan petugas semakin optimal (Septiani *et al.,* 2017: 9).

- d. Rata-rata jumlah pasien dalam antrean Rata-rata jumlah pasien dalam antrean dapat diukur dari rata-rata jumlah pasien dalam sistem dan rata-rata tingkat pelayanan pada tiap-tiap loket pelayanan (Septiani *et al.,* 2017: 9).
- e. Rata-rata waktu yang dihabiskan pasien dalam antrean Analisis antrean dapat memperoleh rata-rata waktu yang dihabiskan pasien untuk menunggu dalam antrean. Jika waktu yang dihabiskan pasien untuk mengantre semakin sedikit, maka kinerja antrean pada loket pelayanan semakin optimal (Septiani *et al.,* 2017: 9).

#### **3.5. Metoda Analisis Data**

#### **3.5.1.Pengolahan data**

Dalam penelitian ini, data yang telah terkumpul dari hasil observasi atau pengamatan mengenai tingkat kedatangan dan tingkat pelayanan pasien pada Loket JKN Unit Admisi Rawat Jalan RSUPN Dr. Cipto Mangunkusumo serta pengukuran kinerja antrean diolah secara manual dan menggunakan *software POM for Windows Versi 3.0*.

#### **3.5.2.Penyajian data**

Data yang diperoleh dalam penelitian ini akan disajikan dalam bentuk tabel sehingga memudahkan pembaca dalam membaca, memahami dan menganalisis data yang disajikan.

## **3.5.3.Analisis statistik data**

Analisis statistik data yang sesuai dengan kondisi sistem antrean yang diterapkan di Loket JKN Unit Admisi Rawat Jalan RSUPN Dr. Cipto Mangunkusumo saat ini yaitu analisis data dengan Model B (M/M/S). Untuk mengukur kinerja antrean jalur berganda (M/M/S) dapat menggunakan rumus sebagai berikut (Heizer dan Render, 2016: 863).

1. Probabilitas terdapat 0 pasien dalam sistem Probabilitas terdapat 0 pasien dalam sistem dapat diukur menggunakan rumus sebagai berikut :

$$
P_0 = \frac{1}{\left[\sum_{n=0}^{M-1} \frac{1}{n!} \left[\frac{\lambda}{\mu}\right]^n\right] + \frac{1}{M!} \left[\frac{\lambda}{\mu}\right]^M \frac{M.\mu}{M.\mu - \lambda}} \quad \text{for } M.\mu > \lambda
$$

2. Rata-rata jumlah pasien dalam sistem

Untuk mengukur rata-rata jumlah pasien dalam sistem dapat menggunakan rumus :

$$
Ls = \frac{\lambda \mu {(\lambda)}^M}{(M-1)!(M.\mu - \lambda)^2} P_0 + \frac{\lambda}{\mu}
$$

3. Rata-rata waktu yang dihabiskan pasien dalam sistem Untuk mengukur rata-rata waktu yang dihabiskan pasien dalam sistem dapat menggunakan rumus :

 $W_{\rm s}=\frac{L_{\rm s}}{2}$  $\frac{L_S}{\lambda}$ 

4. Rata-rata jumlah pasien dalam antrean

Untuk mengukur rata-rata jumlah pasien yang berada dalam antrean dapat menggunakan rumus :

$$
L_{q=L_{s}}-\frac{\lambda}{\mu}
$$

5. Rata-rata waktu yang dihabiskan pasien dalam antrean

Untuk mengetahui rata-rata waktu yang dihabiskan pasien dalam antrean dapat menggunakan rumus :

$$
W_q = \frac{L_q}{\lambda}
$$

Keterangan :

- $\lambda$  = Rata-rata tingkat kedatangan pasien pada unit pelayanan (pasien/jam)
- $\mu$  = Rata-rata tingkat pelayanan pada pasien pada unit pelayanan (pasien/jam)
- *M* = Jumlah *server* yang dibuka (unit)
- $P_0$  = Probabilitas tidak terdapat pelanggan dalam sistem

 $L<sub>s</sub>$  = Rata-rata jumlah pasien dalam sistem (pasien/jam)

 $W_s$  = Rata-rata waktu yang dihabiskan pasien dalam sistem (pasien/jam)

 $L_q$  = Rata-rata jumlah pasien dalam antrean (pasien/jam)

 $W_q$  = Rata-rata waktu yang dihabiskan pasien dalam antrean (pasien/jam)

# **3.5.4.Parameter sistem antrean optimal**

Untuk menilai suatu sistem antrean optimal atau tidak dapat dilihat pada indikator-indikator berikut:

1. Memenuhi syarat (*steady state*) atau kondisi stabil

$$
\left(\rho = \frac{\lambda}{M.\mu} < 1\right)
$$

Dimana (λ) adalah rata-rata tingkat kedatangan, (μ) adalah rata-rata tingkat pelayanan, dan *M* adalah jumlah server yang aktif beroperasi. Apabila kondisi tersebut terpenuhi, itu artinya rata-rata tingkat kedatangan tidak melebihi kapasitas pelayanan. Jika *ρ* < 1, maka dapat dikatakan pelayanan sudah berjalan dengan baik. Namun jika *ρ* > 1, dikatakan belum memenuhi kondisi *steady state,* maka kondisi tersebut belum optimal sehingga perlu menambah jumlah *server* (Arissetya *et al*., 2014: 367).

- 2. P<sup>0</sup> (Probabilitas *server* dalam keadaan menganggur) berada di bawah 50%. Semakin sedikit waktu menganggur fasilitas pelayanan atau *server* berarti sistem antrean semakin optimal (Adiyani *et al.*, 2013: 332).
- 3. W<sup>s</sup> (Rata-rata waktu menunggu pasien dalam sistem) sesuai dengan standar waktu pelayanan yang ditetapkan yaitu 2 menit. Semakin singkat waktu yang dihabiskan pasien untuk menunggu hal ini berarti pelayanan *server* sudah baik (Septiani *et al*., 2017: 10).